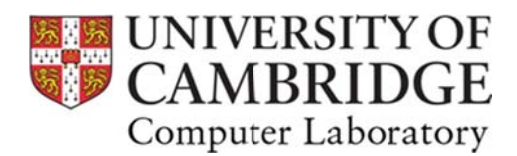

**Computer Science Tripos** 

**Information for Students 2016-17** 

# **Welcome to the Computer Science Tripos**

Full information about your courses is on the Computer Lab website at

http://www.cl.cam.ac.uk/teaching/ where you can find the timetables, individual course details and tick and project deadlines.

#### **Contents**

**Key Dates** Workload and expectations Practical work Advice on exams Attending lectures Student reps Part IA New for 2016 Part IB Changes for this year Part II Choosing your courses. Part II projects

## **Key dates**

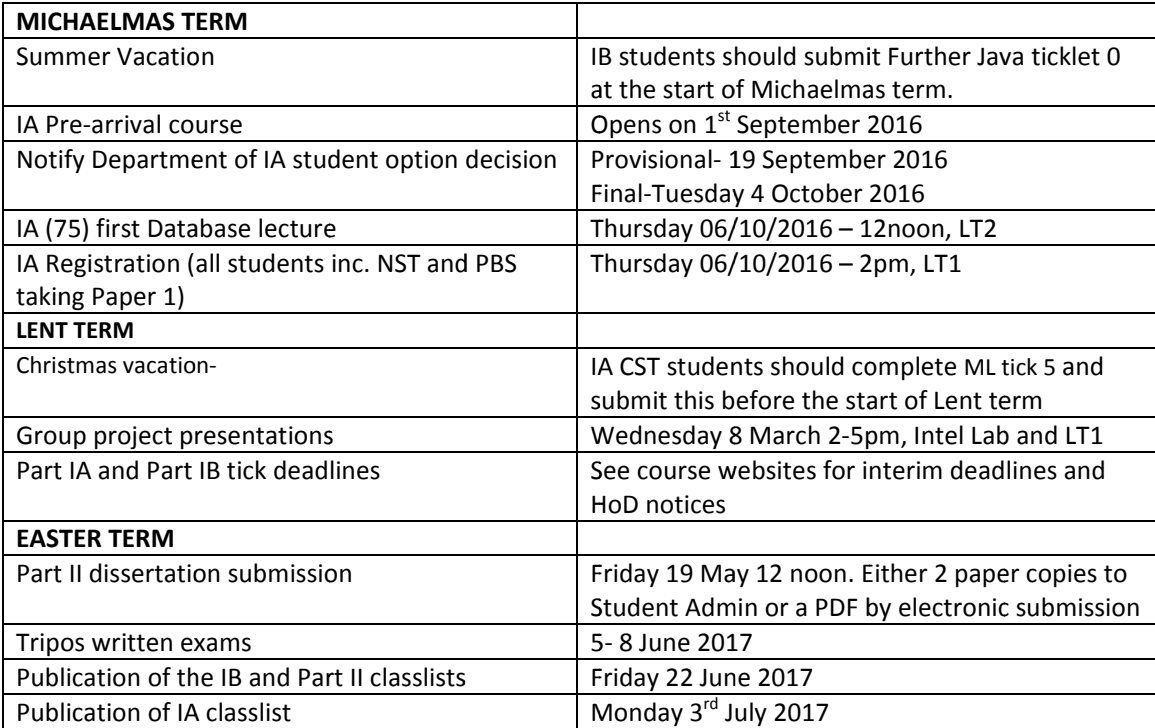

1. Workload and expectations. This is an approximate guide of your expected hours of study in each year. Your college director of study will help you plan and use your time effectively.

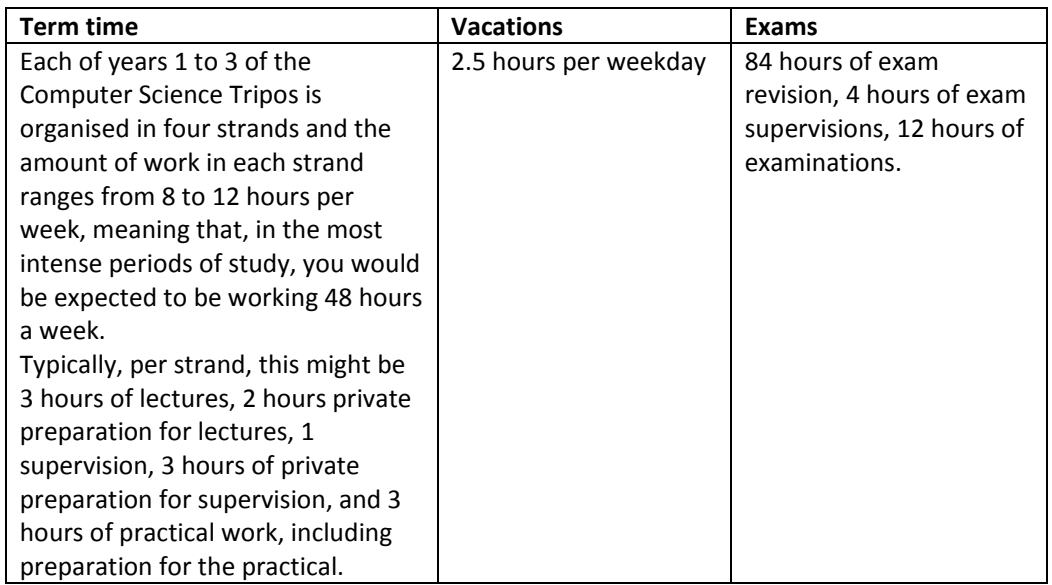

You can read the full document at

http://www.cl.cam.ac.uk/admissions/undergraduate/course/ExpectedStudyHours.pdf

- 2. Details about the practical ticks can be found on individual course websites. Some practicals are run as drop‐in sessions whilst others require attendance. Do read the course guidance carefully.
- 3. The main exams take place around the first week in June. You can find exam timetables and other information at http://www.cl.cam.ac.uk/teaching/exams/ including the structure of the exam papers and formal notices about deadlines for practical work. There is some useful information and tips on how to be successful in your exams at http://www.cl.cam.ac.uk/teaching/exams/ExaminationProcedures.pdf
- 4. Part IA and IB students are expected to attend **all** lectures. In Part II you specialise and select your courses (see guidance below). Only students who have been given permission may record lectures so please do not make recordings unless the lecturer has given you permission.
- 5. The Computer Lab Staff and Student Consultative Forum (SSCOF) meets twice termly. Do contact your rep with any suggestions or problems. The Lab is always ready to listen. You can find your rep's contact details at http://www.cl.cam.ac.uk/local/committees/staff‐ student/ There are also student reps on the CL Faculty Board.

#### *Part IA*

6. New for this year is the 75% Computer science option where you take Computer Science Papers 1, 2 and 3. Whichever option you have chosen, you should have completed the pre‐ arrival course, preferably before the start of term. Paper 1 and 2 lectures take place in the centre of town and Paper 3 in the William Gates Building. All practicals take place in the Intel Lab.

### *Part IB*

7. Part IB is unchanged this year excepting Unix tools which is now online and lectures will be in the Intel Lab.

### *Part II*

*8.* The taught modules in Part II are examined in papers 7, 8 and 9 and you answer five questions from each paper. There are no restrictions on which questions you answer. The layout of the papers is announced just before the Michaelmas term starts, but it is generally mostly the same as in previous years, varying only to accommodate new, withdrawn or suspended courses. you can see the exam structures at http://www.cl.cam.ac.uk/teaching/exams/exam‐structure.pdf

It is up to you to make sure you read sufficient courses to be able to answer five questions on each of the papers. Generally, you should aim to be able to answer **at least** six questions on each paper. You are certainly not expected to go to all the Part II lectures and be able to answer all of the questions on every paper ‐‐‐ that would be more or less impossible.

Here is a suggestion for how to plan your courses:

In September, just before the start of the year, look through the course list and strike out any course you know you won't do (i.e. remove the definite 'no's - there are always some). Then attend the first lecture of every Part II course to get the feel for it and make a decision on whether to continue after checking that dropping the course doesn't leave you short on any paper. Work on the basis of being able to answer 6 questions, with a 7th as a backup where you are confident of scoring half marks (but probably no more).

Your Director of Studies will advise you on course selection so do ask for guidance.

9. Your Part II project accounts for a quarter of the marks for Part II. Read the Pink Book carefully and make sure you stick to deadlines as the penalty for failing to do so is very severe. This year paper copies are no longer a requirement and you can submit a pdf online. Full instructions will be on the website. http://www.cl.cam.ac.uk/teaching/projects/

For any questions or help, contact:

teaching‐admin@cl.cam.ac.uk